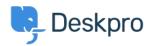

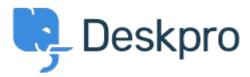

<u>Help Center</u> > <u>Community</u> > <u>Feature Request</u> > <u>Option to select Jira assignee when creating a Jira issue</u>

Option to select Jira assignee when creating a Jira issue Collecting Feedback

- Douglas Martin
- Forum name: #Feature Request

Please add an option to select who will be the Jira assignee when creating a Jira issue from Deskpro.

Comment (1)

## **Colin Dunn**

6 years ago

We are currently working on a new JIRA app built on a new and more flexible platform. It should ideally have this sort of feature. Ensure you are subscribed to our news releases so are notified when this new app is made live.